# КИЇВСЬКИЙ НАШОНАЛЬНИЙ УНІВЕРСИТЕТ БУДІВНИЦТВА І АРХІТЕКТУРИ

# ДОКТОР ФІЛОСОФІЇ

Кафедра геоінформатики і фотограмметрії

## «ЗАТВЕРДЖУЮ»

В.о. декана факультету Геоінформаційних систем і управління територіями /О.В.Нестеренко / « 2 » 06 2020 року

# РОБОЧА ПРОГРАМА НАВЧАЛЬНОЇ ДИСЦИПЛІНИ

«Дисципліни спеціальної підготовки за вибором»

#### «Методи інтелектуального аналізу геопросторових даних»

(назва навчальної дисципліни)

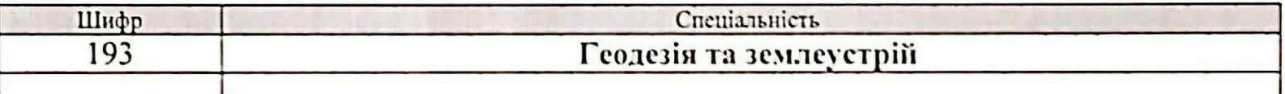

Розробник(и): Карпінський Ю.О., д.т.н., професор (прізвище та ініціали, науковий ступінь, звання) (підпис)

Лященко А.А., д.т.н., професор (прізвище та ініціали, науковий ступінь, звання) (підпис)

Робоча програма затверджена на засіданні кафедри Геоінформатики і фотограмметрії

Протокол № / У від « / » 06 2020 року

Завідувач кафедри

(Ю.О. Карпінський). (nianue) prpi pryluje ra iniuianu)

Схвалено науково-методичного комісією спеціалізації (НМКС): «Геодезія та землеустрій»

Протокол № 8 від « 2 benca O.B. Голова НМКС (ppissimile ra huimann

# ВИТЯГ З НАВЧАЛЬНОГО ПЛАНУ 2020-2021 рр.

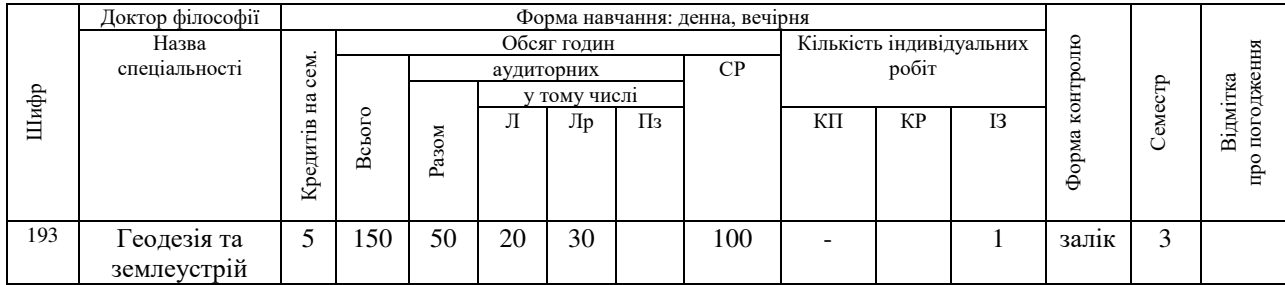

# 1. МЕТА ТА ЗАВДАННЯ НАВЧАЛЬНОЇ ДИСЦИПЛІНИ

Метою вивчення дисципліни є формування у здобувачів компетентностей, фундаментальних теоретичних знання та практичних навичок щодо суті та застосування засобів методів інтелектуального аналізу геопросторових даних (Spatial Data Mining) в геоінформаційних системах з метою виявлення нових раніше невідомих, практично корисних знань і закономірностей, необхідних для прийняття рішень, зокрема в системах підтримки прийняття рішень щодо сталого розвитку територій, геоінформаційного моніторингу земель і міського середовища, а також в задачах опрацювання та класифікації даних дистанційного зондування Землі.

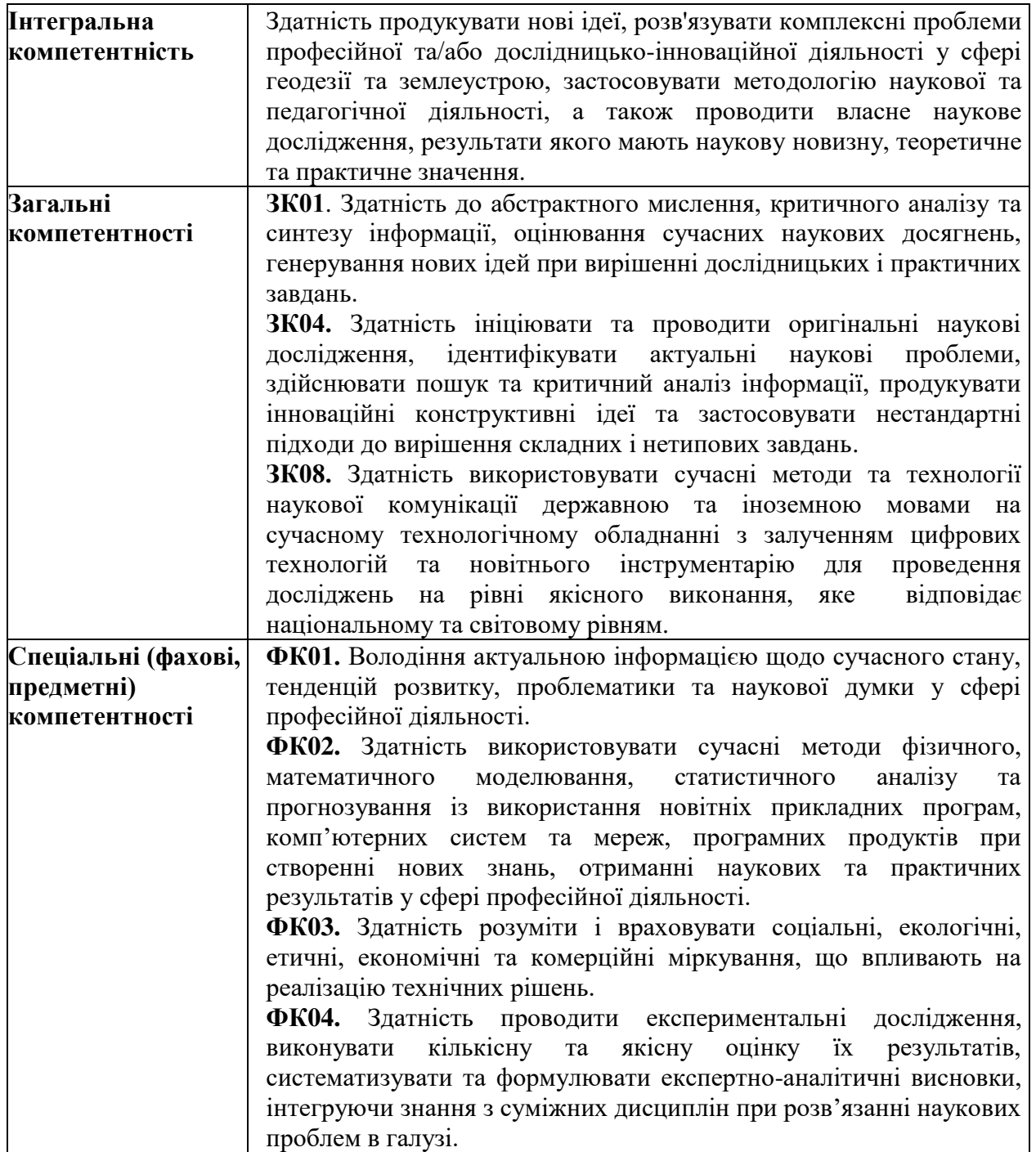

#### Компетенції, що формуються в результаті засвоєння дисципліни

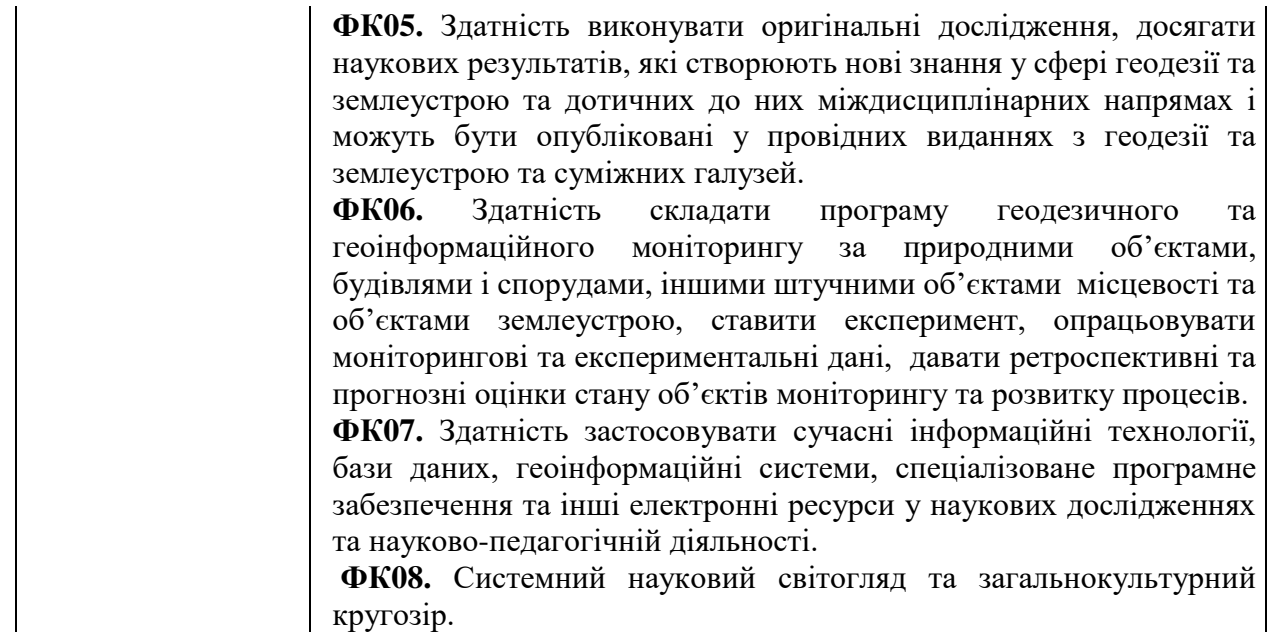

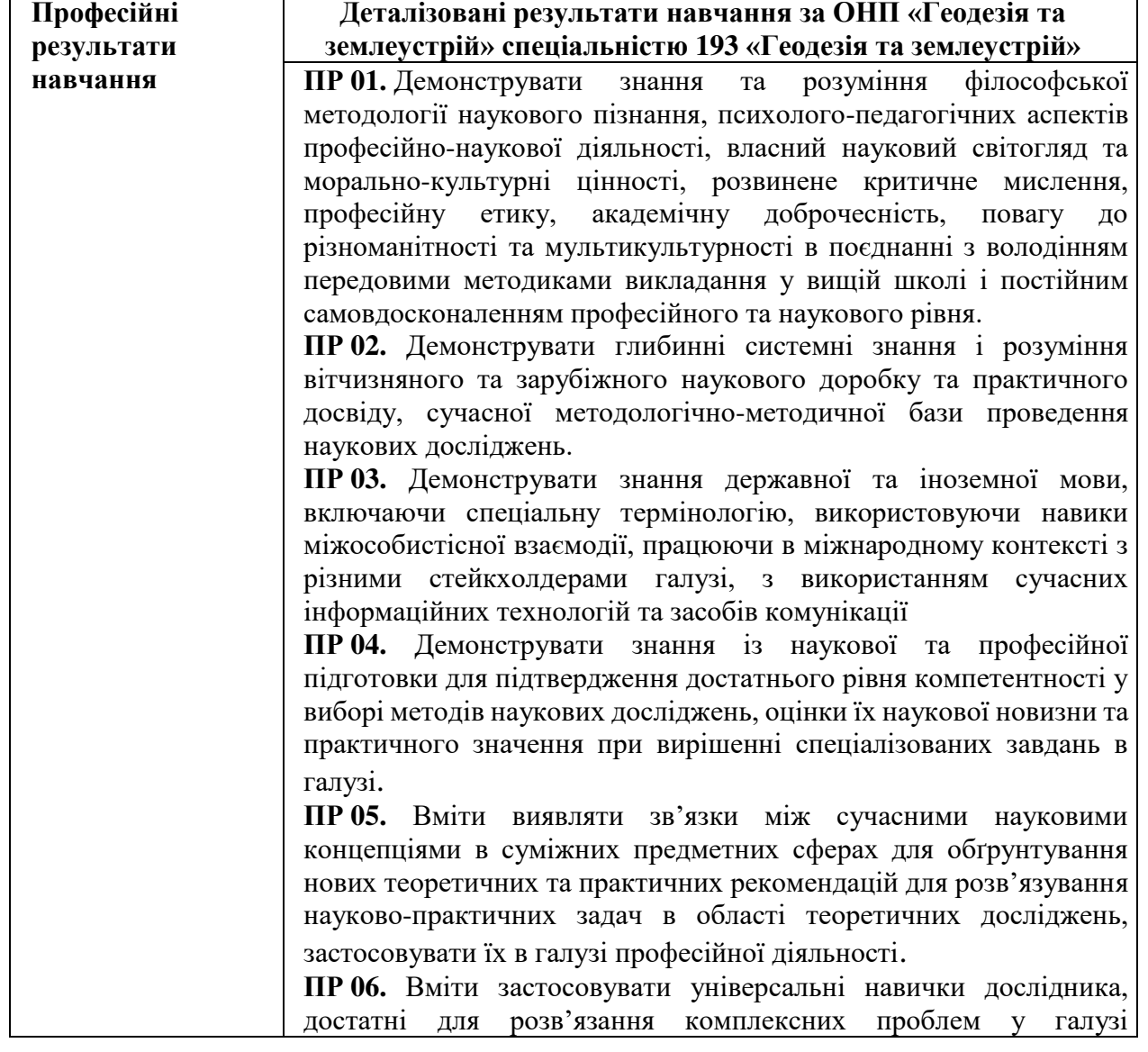

# Програмні результати навчання

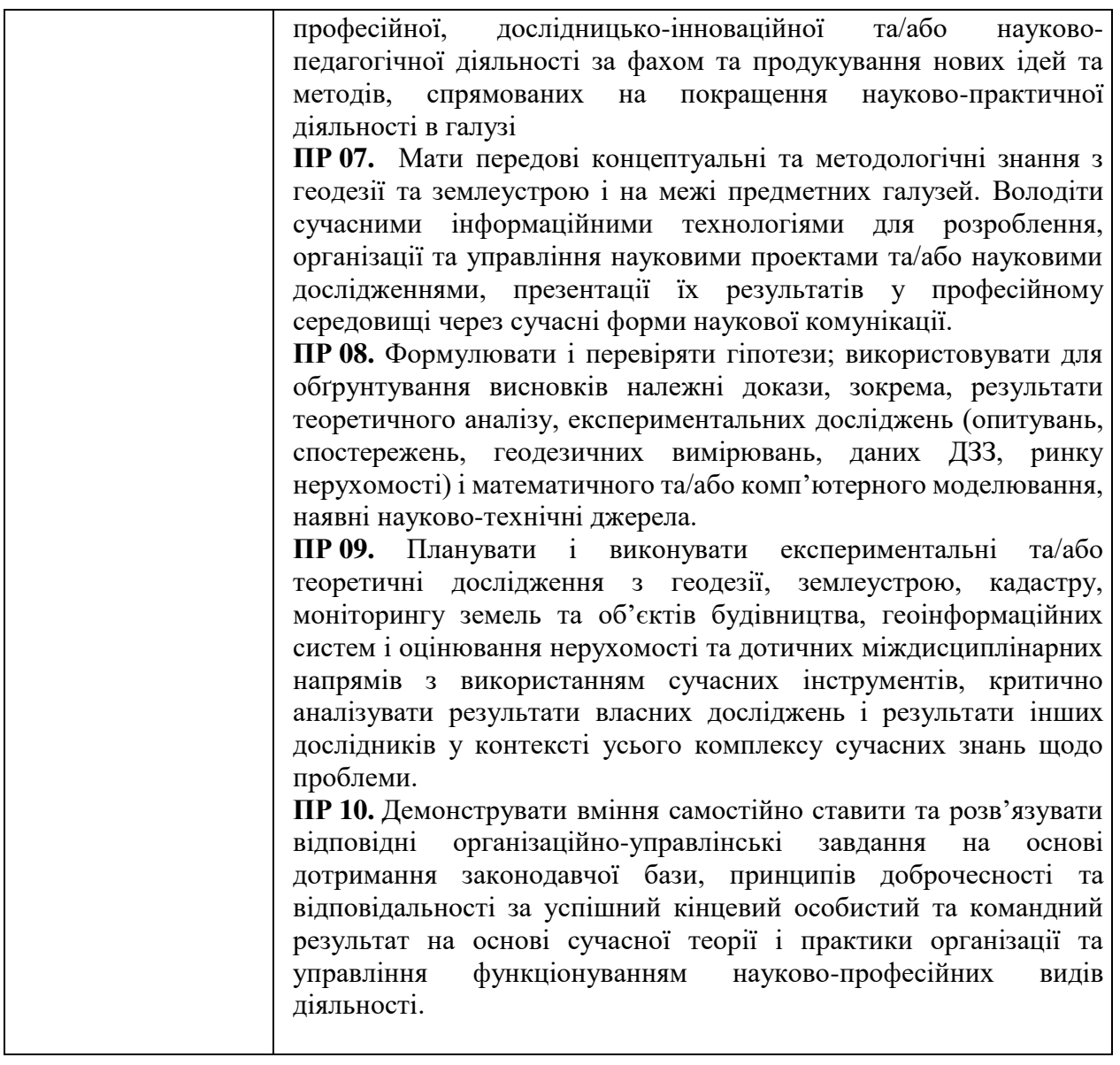

## 2. ПРОГРАМА НАВЧАЛЬНОЇ ЛИСШИПЛІНИ

#### **Теми лекційних занять**

#### Розділ 1. Системні основи інтелектуального аналізу геопросторових даних

1. Предмет, призначення та зміст інтелектуального аналізу даних

2. Інтелектуальний аналіз даних як мультидисциплінарна область знань

3. Особливості застосування класичних методів інтелектуального аналізу даних з просторовими властивостями і просторовими відношеннями об'єктів

4. Основні етапи та узагальнена архітектура систем інтелектуального аналізу геопросторових даних

5. Класифікація метолів інтелектуального аналізу геопросторових ланих

### Розділ 2. Класифікація на застосовність методів виявлення і аналізу знань на **• основі геопросторових даних**

1. Класифікація (дерева рішень, дикримінантний аналіз, нейронні мережі, методи опорних векторів)

2. Кластеризація (ієрархічна, неієрархічна, регіоналізація, точкове розміщення)

3. Правила просторової асоціації (аналіз спільного розташування, топологічний аналіз)

4. Геостатистика (просторова регресія, просторова кореляція, просторова інтерполяція, Крігінг)

5. Геовізуалізація (картографічне моделювання, картографічна алгебра, пошуковий просторовий аналіз, візуальна аналітика)

### Розділ 3. Нечіткі методи інтелектуального аналізу геопросторових даних

1. Концепція нечітких обчислень

2. Нечітка логіка в системах інтелектуального аналізу геопросторових даних

3. Геоінформаційне моделювання та оцінювання стану довкілля на основі нечітких обчислень

4. Геоінформаційне моделювання та оцінювання ефективності міського середовища на основі нечітких обчислень

5. Геоінформаційне моделювання та оцінювання компактності планувальної структури міст на основі нечітких обчислень

## Розділ 4. Використання нейрокомп'ютерних технологій та мереж для інтелектуального аналізу геопросторових даних

1. Поняття та можливості нейрокомп'ютерних технологій

2. Архітектура нейронних мереж

3. Нейронні мережі Хопфілда та Кохонена

4. Технологія побудови нейронних мереж в середовищі Matlab

5. Методика побудови нейронних мереж для аналізу ринку нерухомості

6. Методика побудови нейронних мереж для аналізу і класифікації даних ДЗЗ

### Розділ 5. Геобчислювальні методи та моделі в ГІС

1. Поняття геообчислення

2. Клітинні автомати та їх застосування для аналізу міського середовища

3. Агент-орієнтоване моделювання в геопросторовому аналізі

4. Інтелектуальні методи мультиагентної оптимізації (основні принципи колективного інтелекту, метод мурашиних колоній, метод бджолиної колонії тощо).

#### **Теми лабораторних робіт**

1. Методи класифікації та кластеризації геопросторових даних в ГІС

2. Методи геостатистики в інструментальних ГІС

3. Засоби нечітких обчислень та аналізу даних в середовищі ArcGIS

4. Методик геоінформаційного моделювання та оцінювання стану довкілля на основі нечітких обчислень в середовищі СКБД PostgreSQL/PostGIS

5. Метолика побулови нейронної мережі лля класифікації ланих ЛЗЗ в Matlab

#### **Індивідуальні завдання**

На базі вивчення теоретичного та практичного матеріалу здійснити аналітичний огляд публікацій, в яких розглядаються проблеми використання методів інтелектуального аналізу геопросторових даних в задачах, пов'язаних з напрямом дисертаційного дослідження аспіранта, обґрунтувати можливість застосування методів інтелектуального аналізу геопросторових даних в дисертаційному дослідженні. Підготувати презентацію та звіт. Презентація стисло розкриває основні положення індивідуального завдання та допомагає наочному сприйняттю теоретичного матеріалу. Звіт детально розкриває тему завдання та структурно узгоджується з презентацією.

#### 3. МЕТОДИ НАВЧАННЯ

При викладанні навчальної дисципліни основна увага приділяється досягненню синтезу теорії і практики, що сприяє оволодінню слухачами курсу необхідних компетентностей. Для цього використовуються наступні методи навчання: пояснювальноілюстративні, проблемного викладу, частково-пошукові та дослідницькі.

Для опанування згаданих компетенцій використовуються різні форми проведення занять та контролю.

Основні форми проведення занять: лекції, семінари, практичні заняття, аналіз ситуацій, кейсів, презентація проектів, круглі столи, самостійне вивчення окремих тем дисципліни.

Основні види самостійної роботи, які запропоновані здобувачам для засвоєння начальної дисципліни: 1) обробка лекційного матеріалу; 2) підготовка до лабораторних занять; 3) опрацювання окремих тем, що не розглядаються на лекціях; 4) підготовка до контрольних робіт, тестів, заліку; 5) побудова плану особистого наукового дослідження; 6) опрацювання та вивчення рекомендованої літератури та сучасних наукових доробок за тематикою дисципліни. 7) підготовка наукового реферату; 8) підготовка до публікації тез доповідей, статей.

# 4. МЕТОДИ КОНТРОЛЮ ТА ОЦІНЮВАННЯ ЗНАНЬ

Форми контролю:

- поточний контроль у формі усної відповіді на кожному лекційному та практичному занятті (також може бути організовано у вигляді тестів та контрольної роботи);
- контроль виконання практичних занять (оформлений проект та його презентація); контроль оформлення результатів наукового дослідження за темою дисертаційної роботи з урахуванням вивченого матеріалу за дисципліною;
- підсумковий контроль залік у формі тестування; підсумкова оцінка складається з результату заліку та поточного контролю під час проведення лекційних та практичних занять.

# Розподіл балів за змістовними модулями та підсумковим контролем

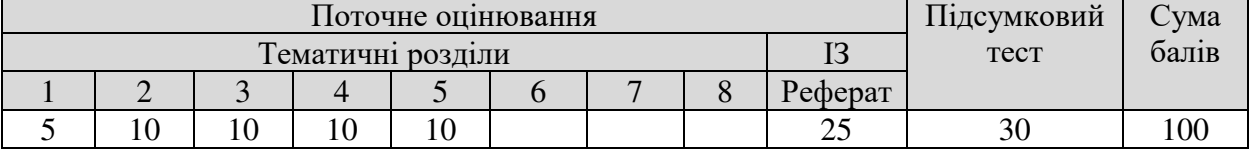

## Критерії оцінювання

Критерії оцінювання представлені на сайті КНУБА, у Положенні про організацію навчального процесу в Київському національному університеті будівництва і архітектури, ознайомитись з якими можна за посиланням:

[http://www.knuba.edu.ua/ukr/wp-content/uploads/2015/09/2019-](http://www.knuba.edu.ua/ukr/wp-content/uploads/2015/09/2019-%D0%9F%D0%BE%D0%BB%D0%BE%D0%B6%D0%B5%D0%BD%D0%BD%D1%8F-%D0%BF%D1%80%D0%BE-%D0%BE%D1%80%D0%B3%D0%B0%D0%BD%D1%96%D0%B7%D0%B0%D1%86%D1%96%D1%8E-%D0%BD%D0%B0%D0%B2%D1%87%D0%B0%D0%BB%D1%8C%D0%BD%D0%BE%D0%B3%D0%BE-%D0%BF%D1%80%D0%BE%D1%86%D0%B5%D1%81%D1%83-2.pdf)Положення-про-організаціюнавчального-процесу-2.pdf

## 5. МАТЕРІАЛЬНО-ТЕХНІЧНЕ ЗАБЕЗПЕЧЕННЯ ЛИСШИПЛІНИ

- Комп'ютери з програмним забезпеченням Matlab, ArcGIS, SAGA, OGIS, PostgreSQL/PostGIS.
- Мультимедійний проектор.
- Маркерна дошка.
- Мобільний екран.

# **6. ІНФОРМАЦІЙНЕ ЗАБЕЗПЕЧЕННЯ ДИСЦИПЛІНИ**

Система дистанційного навчання і контролю рівня підготовки у КНУБА організована на платформі Moodle, всі матеріали щодо вивчення дисципліни можна знайти за посиланням: <http://org2.knuba.edu.ua/course/view.php?id=3072>

# **7. ПОЛІТИКА КУРСУ («ПРАВИЛА ГРИ»)**

- Курс передбачає як індивідуальну роботу зі здобувачем, так і роботу в групі.
- Середовище в аудиторії є дружнім, творчим, відкритим до конструктивної критики.
- Освоєння дисципліни передбачає обов'язкове відвідування лекцій і практичних занять, а також самостійну роботу.
- Самостійна робота включає в себе теоретичне вивчення питань, що стосуються тем лекційних занять, які не ввійшли в теоретичний курс, або ж були розглянуті коротко, їх поглиблене опрацювання за рекомендованою літературою.
- Усі завдання, передбачені програмою, мають бути виконані у встановлений термін.
- Якщо здобувач відсутній з поважної причини, він презентує виконані завдання під час самостійної підготовки та консультації викладача.
- Під час роботи над завданнями не допустимо порушення академічної доброчесності: при використанні Інтернет ресурсів та інших джерел інформації здобувач повинен вказати джерело, використане в ході виконання завдання. У разі виявлення факту плагіату він отримує за завдання 0 балів.

## **8. МЕТОДИЧНЕ ЗАБЕЗПЕЧЕННЯ ДИСЦИПЛІНИ**

### **Базова література**

1. Акіменко В.В. Прикладні задачі інтелектуального аналізу даних (DATA MINING). – К.: КНУ ім. Тараса Шевченко, 2018. – 152 с.

2. Карпінський Ю.О., Лященко А.А., Кравченко Ю.В. Геопросторовий аналіз: Навч. посіб. К.: КНУБА, 2016.-184с.

3. Субботін С.О., Олійник А.О., Олійник О.О. Неітервтивні, еволюційні та мультиагентні методи синтезу нечіткологічних і нейромережних моделей: Монографія/Під заг. ред. С.О. Субботіна. – Запоріжжя: ЗНТУ, 2009. – 375 с.

4. Геоінформаційні технології та інфраструктура геопросторових даних: у шести томах. Том 2: Системи керування базами геоданих для інфраструктури просторових даних. Навчальний посібник / Кейк Д., Лященко А., Путренко В.В., Хмелевський Ю., Дорошенко К.С., Говоров М – К.: Планета-Прінт, 2017. – 456 с.

5. Черняк О.І., Захарченко П.В. Інтелектуальний аналіз ланих. Пілручник. – К.: Знання, 2010. – 841 с.

6. Шипулин В.Д. Основи ГІС-аналізу / В.Д. Шипулин. - Харків: ХНАГХ, 2012. -350 c.

### **Допоміжна література**

1. Брюхомицкий, Ю. А. Нейросетевые модели для систем информационной безопасности: Учебное пособие / Брюхомицкий, Ю. А. – Таганрог: Изд-во ТРТУ, 2005. – 160 c.

2. Геостатистический анализ данных в экологии и природопользовании (с применением пакета R): Учебное пособие / А.А. Савельев, С.С. Мухарамова, А.Г. Пилюгин, Н.А. Чижикова. – Казань: Казанский университет, 2012. – 120 с.

3. Пасхина М.В. «Пространственный анализ в ГИС-системах: сушность, направления, возможности (Часть I)» / Ярославский педагогический вестник – 2011 – № 1 – Том III (Естественные науки).

4. Ситник В. Ф. Інтелектуальний аналіз даних (дейтамайнінг): навч. посібник / В. Ф. Ситник, М.Т. Краснюк. - К: КНЕУ, 2007. - 376 с

5. Суботін С.О. Подання й обробка знань у системах штучного інтелекту та підтримки прийняття рішень: Навч. посіб. – Запоріжжя: ЗНТУ, 2008. - 341 с.

6. Хайкин, С. Нейронные сети: Полный курс. — 2-е изд.-М.: «Вильямс», 2006. — 1104 c.

7. Information Fusion and Geographic Inaformation Systems (IF&GIS 2013). Environmental and Urban Challenges / Edd. Popovich V., Claramun C., Schrenk M., Korolenko K. – Berlin: Springer, 2014/ - 316 pp. DOI 10.1007/978-3-642-31833-7.

8. Environmental Modelling with GIS and Remote Sensing / Edd. Andrew Skidmore. – London: Taylor&Francis, 2002. – 275 pp.

## **Електронні ресурси**

1. Пространственный анализ в ArcGIS Pro [ [https://pro.arcgis.com/ru/pro](https://pro.arcgis.com/ru/pro-app/help/analysis/introduction/spatial-analysis-in-arcgis-pro.htm)[app/help/analysis/introduction/spatial-analysis-in-arcgis-pro.htm\]](https://pro.arcgis.com/ru/pro-app/help/analysis/introduction/spatial-analysis-in-arcgis-pro.htm).

2. Giordano P., Caputo P., [Vancheri](https://www.sciencedirect.com/science/article/abs/pii/S0304380014002695?via%3Dihub#!) A. Fuzzy evaluation of heterogeneous quantities: Measuring urban ecological efficiency

[\[https://www.mat.univie.ac.at/~giordap7/FuzzyEval\\_HeterogQuant.pdf\]](https://www.mat.univie.ac.at/~giordap7/FuzzyEval_HeterogQuant.pdf).